# **SESUG 2018 Abstracts - by Track/Section Application/Macro Development**

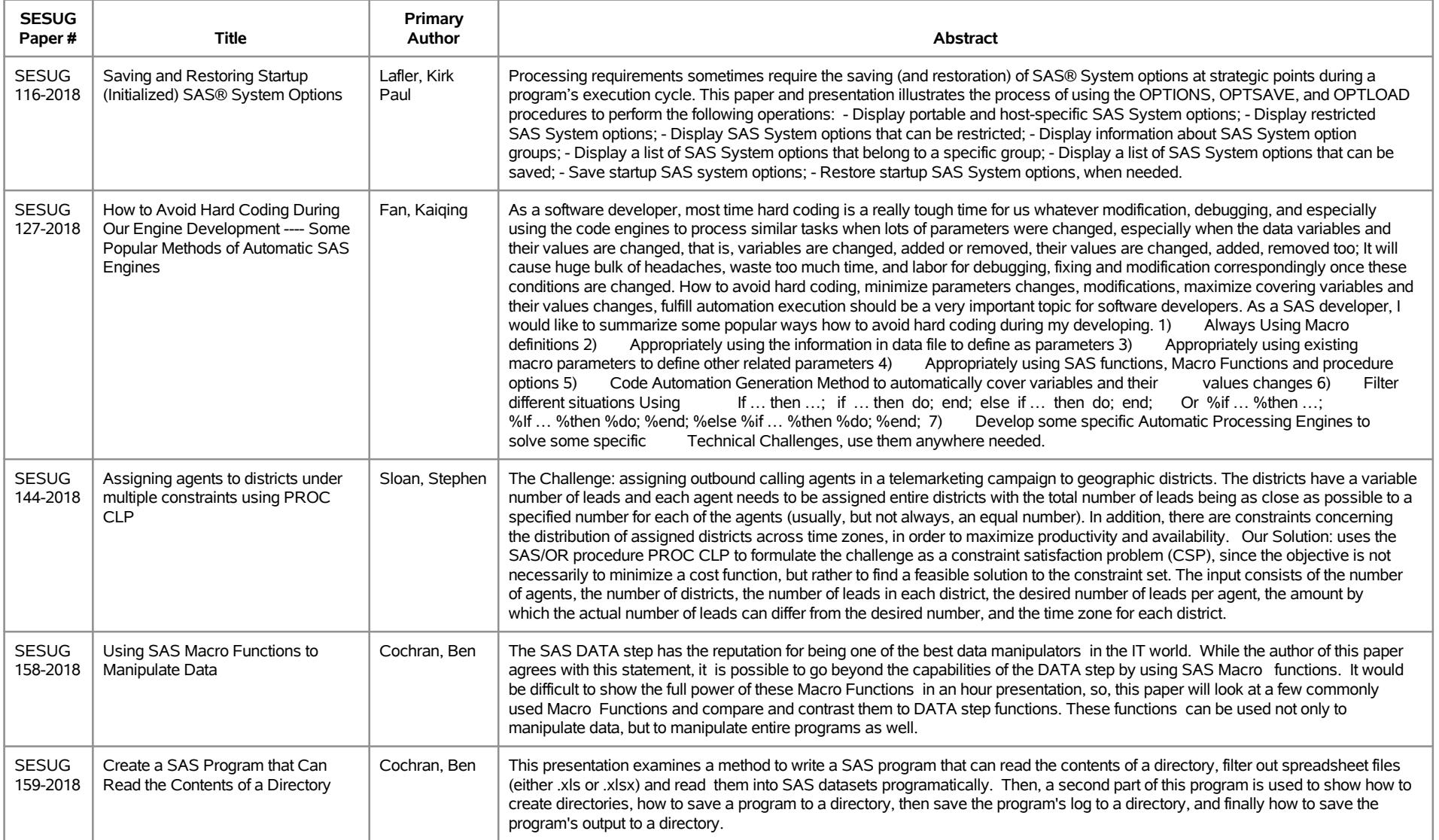

# **SESUG 2018 Abstracts - by Track/Section Application/Macro Development**

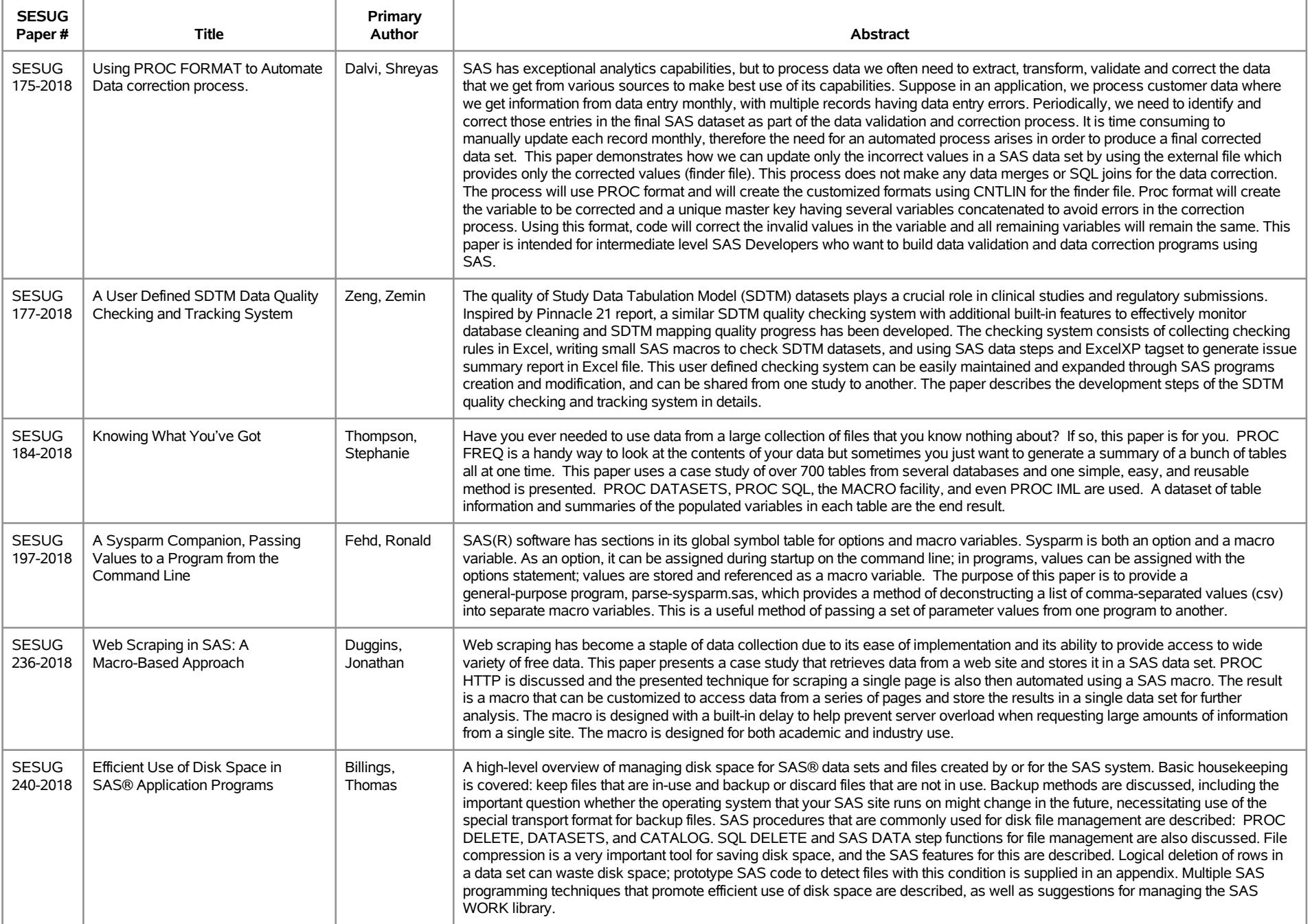

# **SESUG 2018 Abstracts - by Track/Section Application/Macro Development**

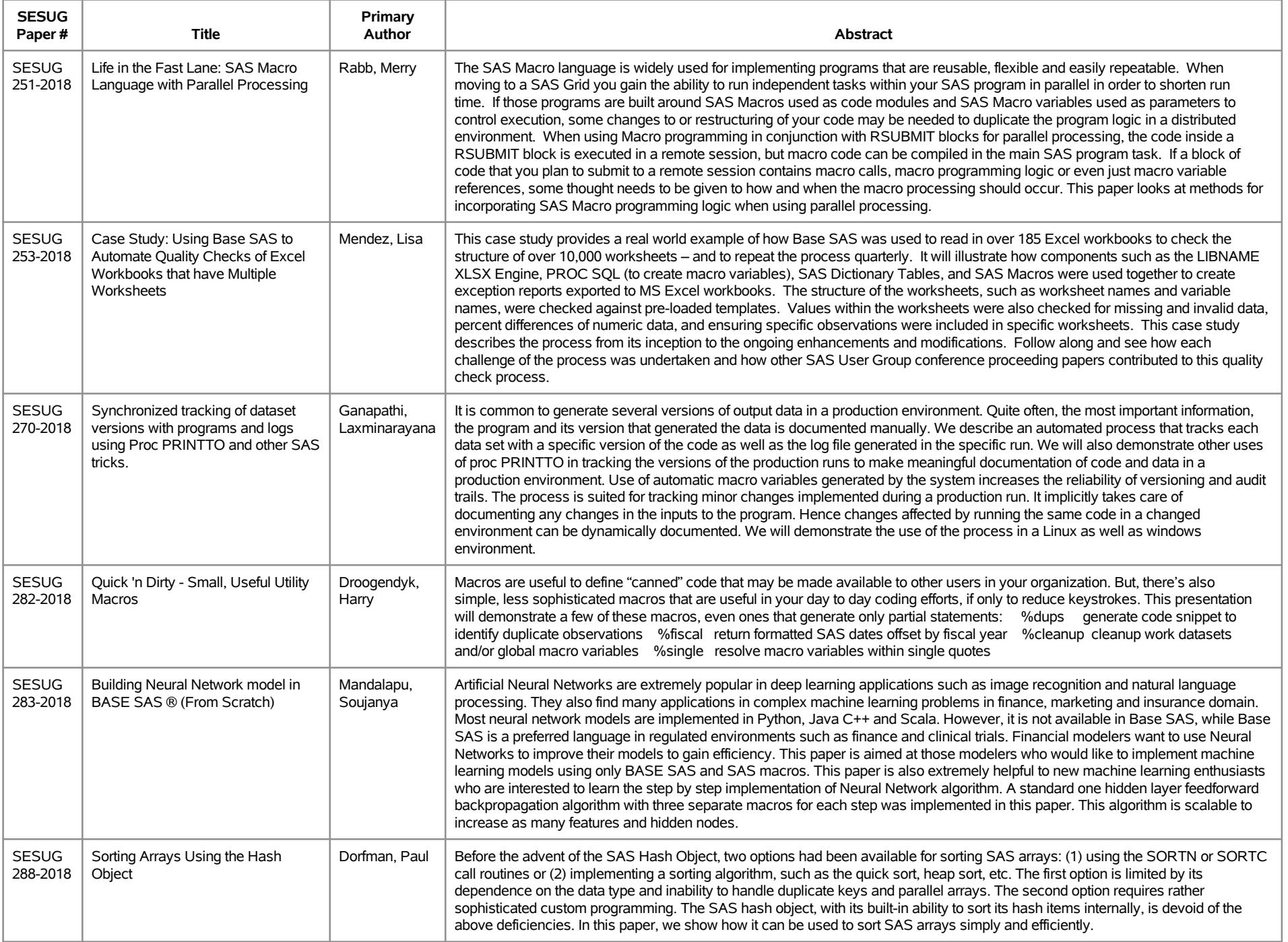

# **SESUG 2018 Abstracts - by Track/Section Building Blocks**

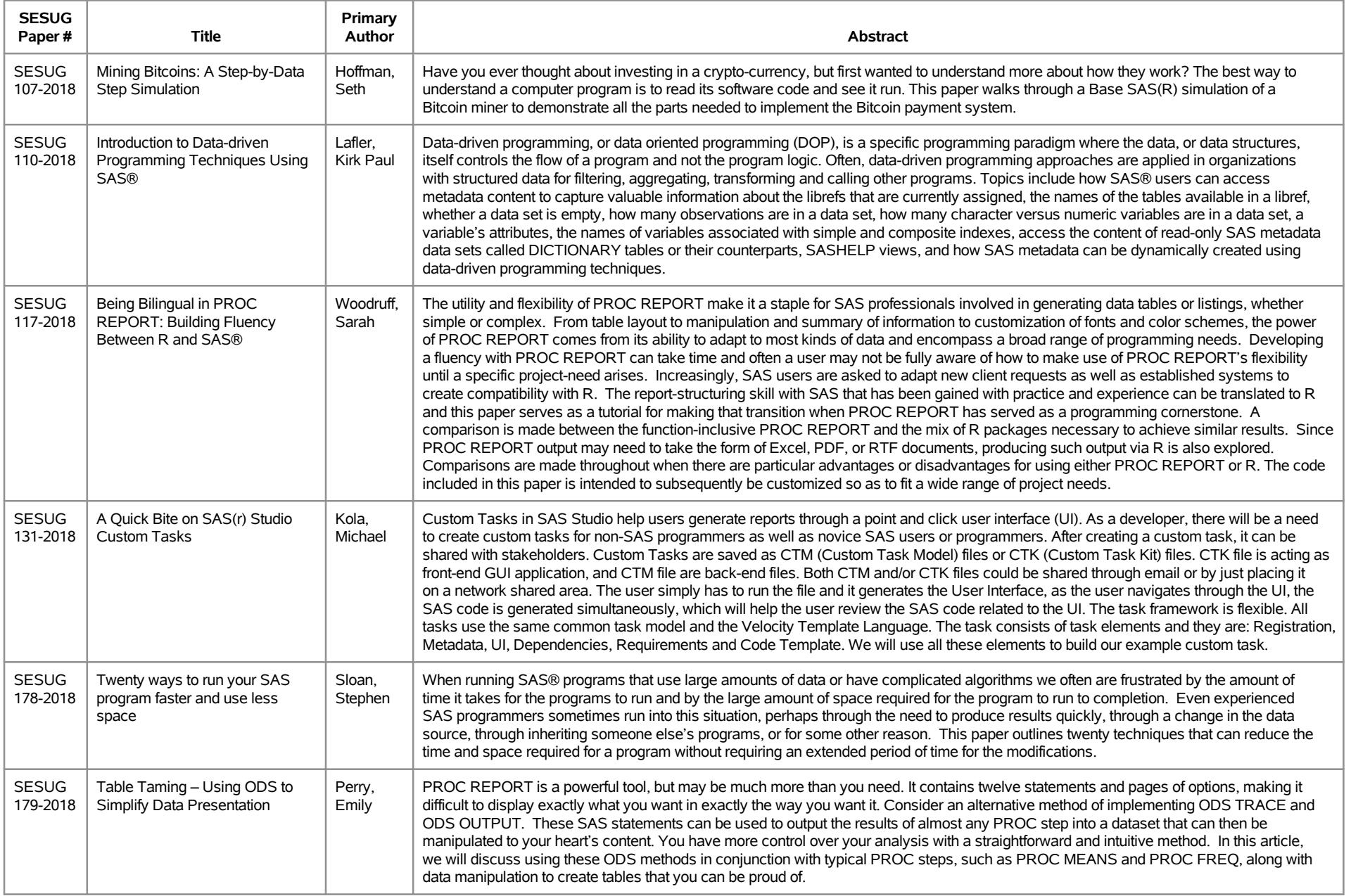

# **SESUG 2018 Abstracts - by Track/Section Building Blocks**

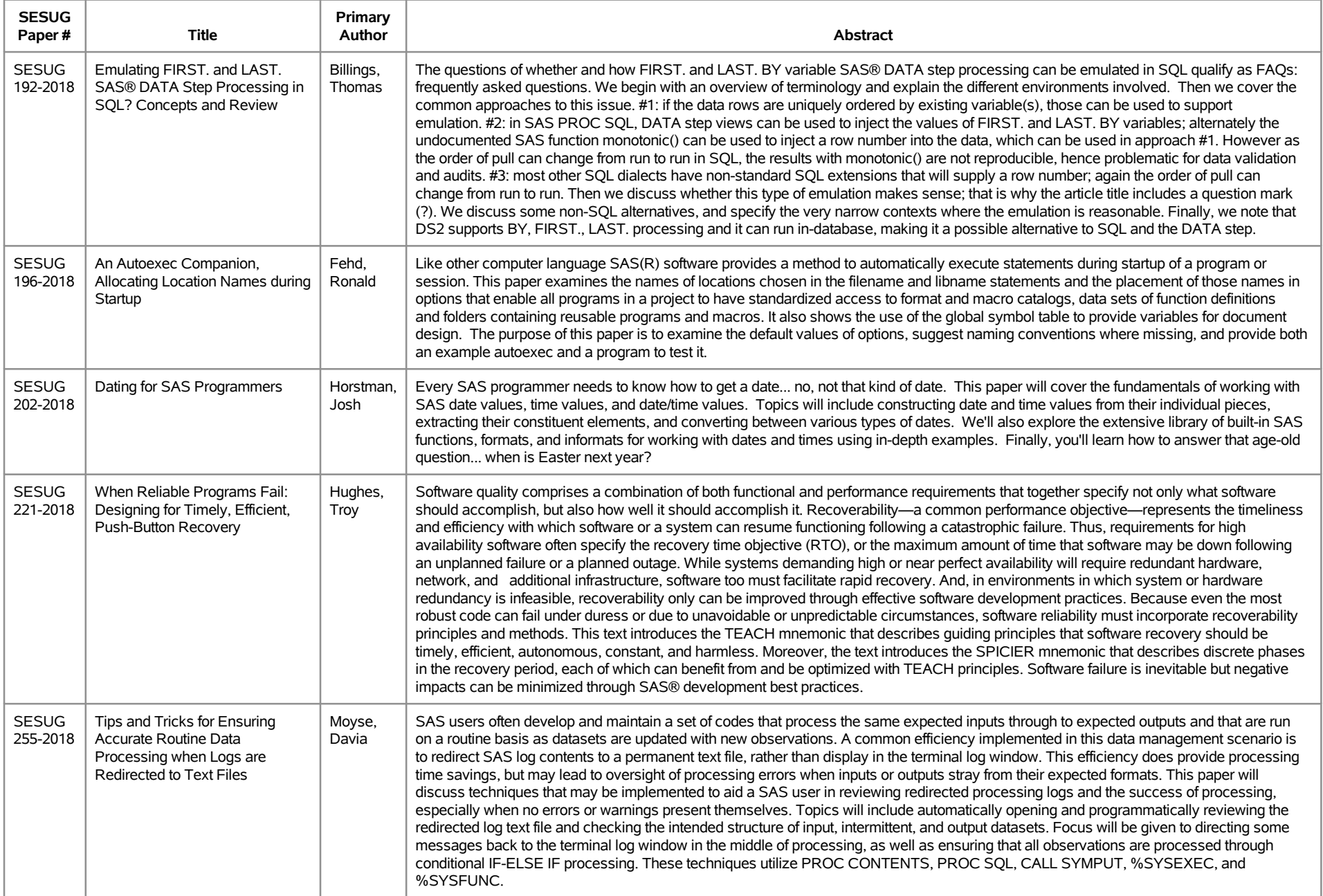

# **SESUG 2018 Abstracts - by Track/Section Building Blocks**

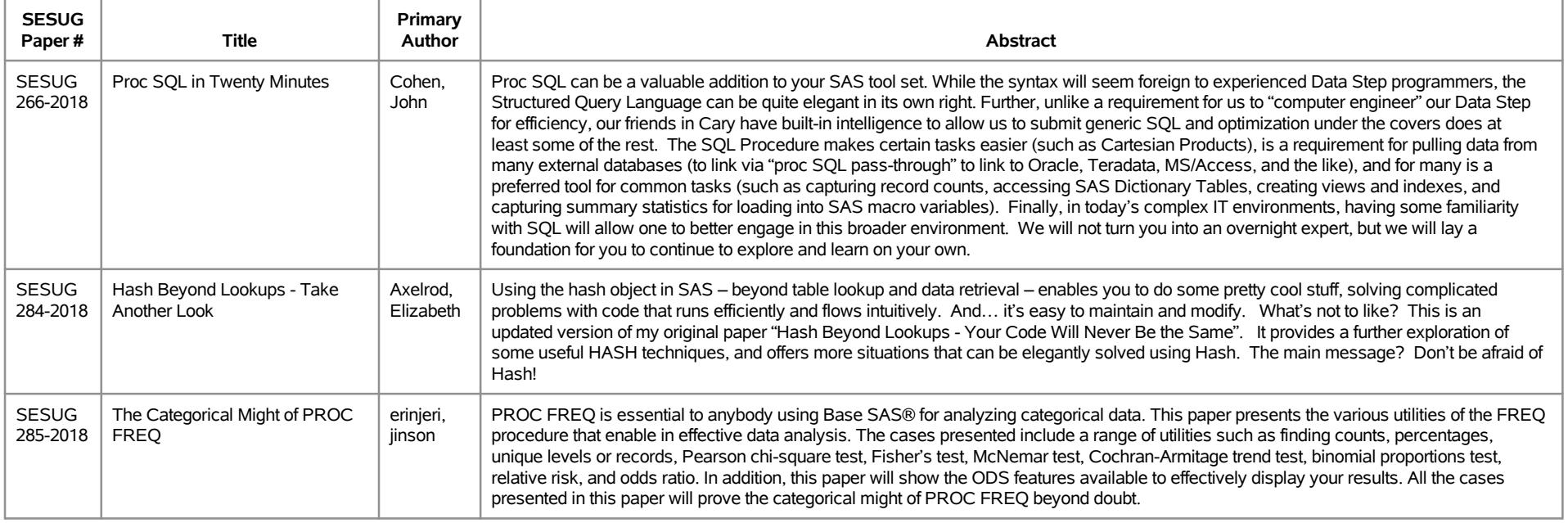

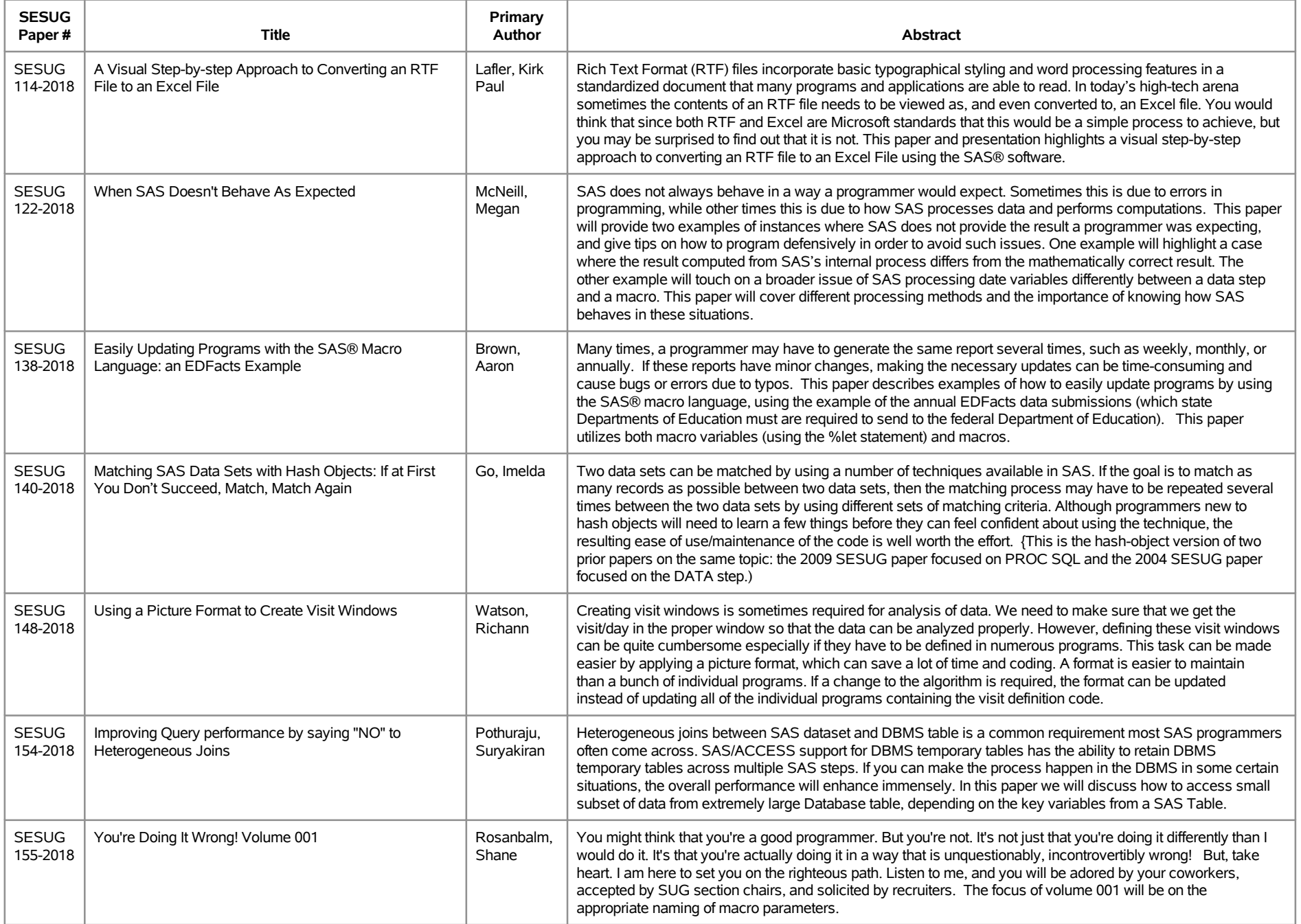

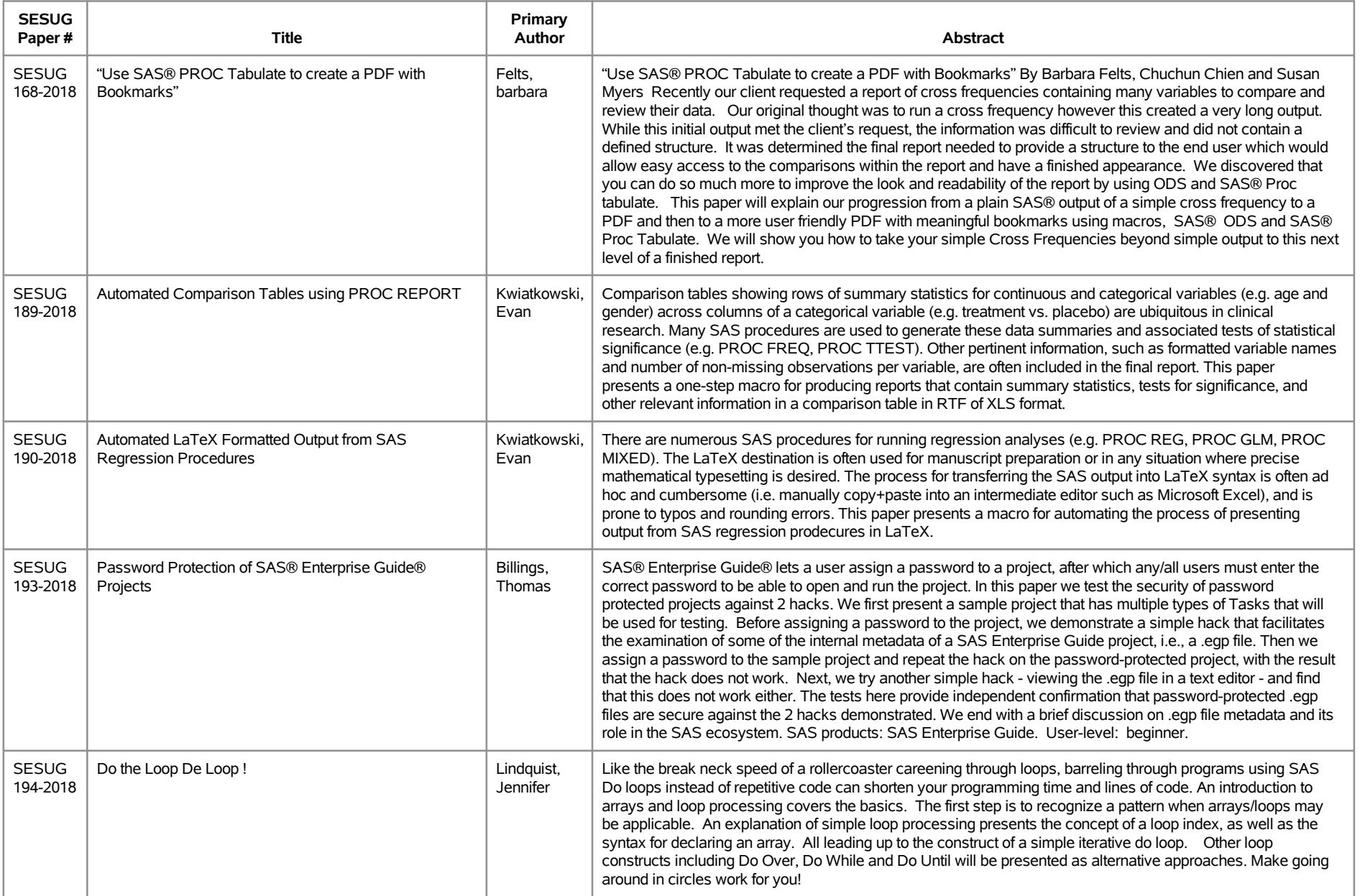

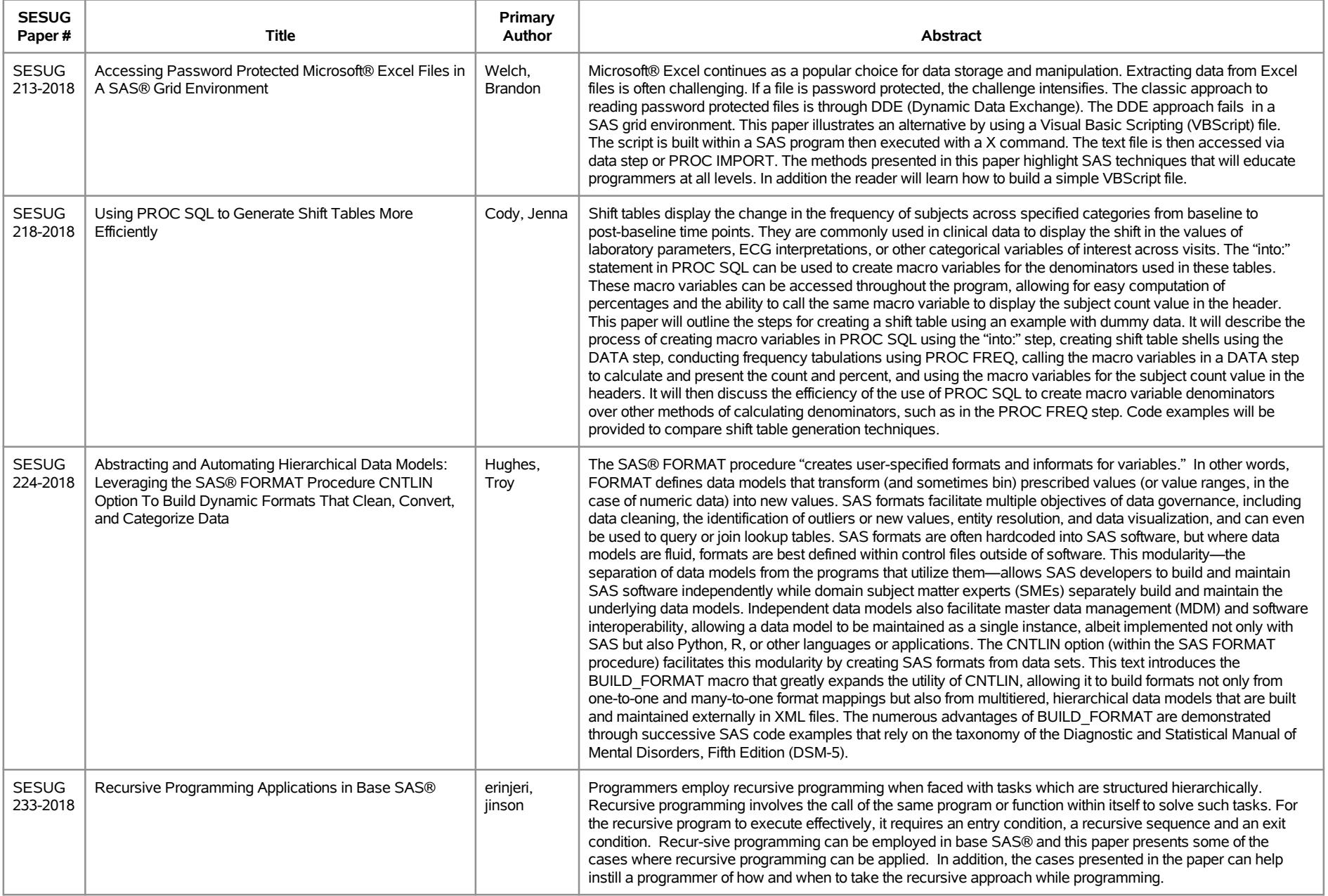

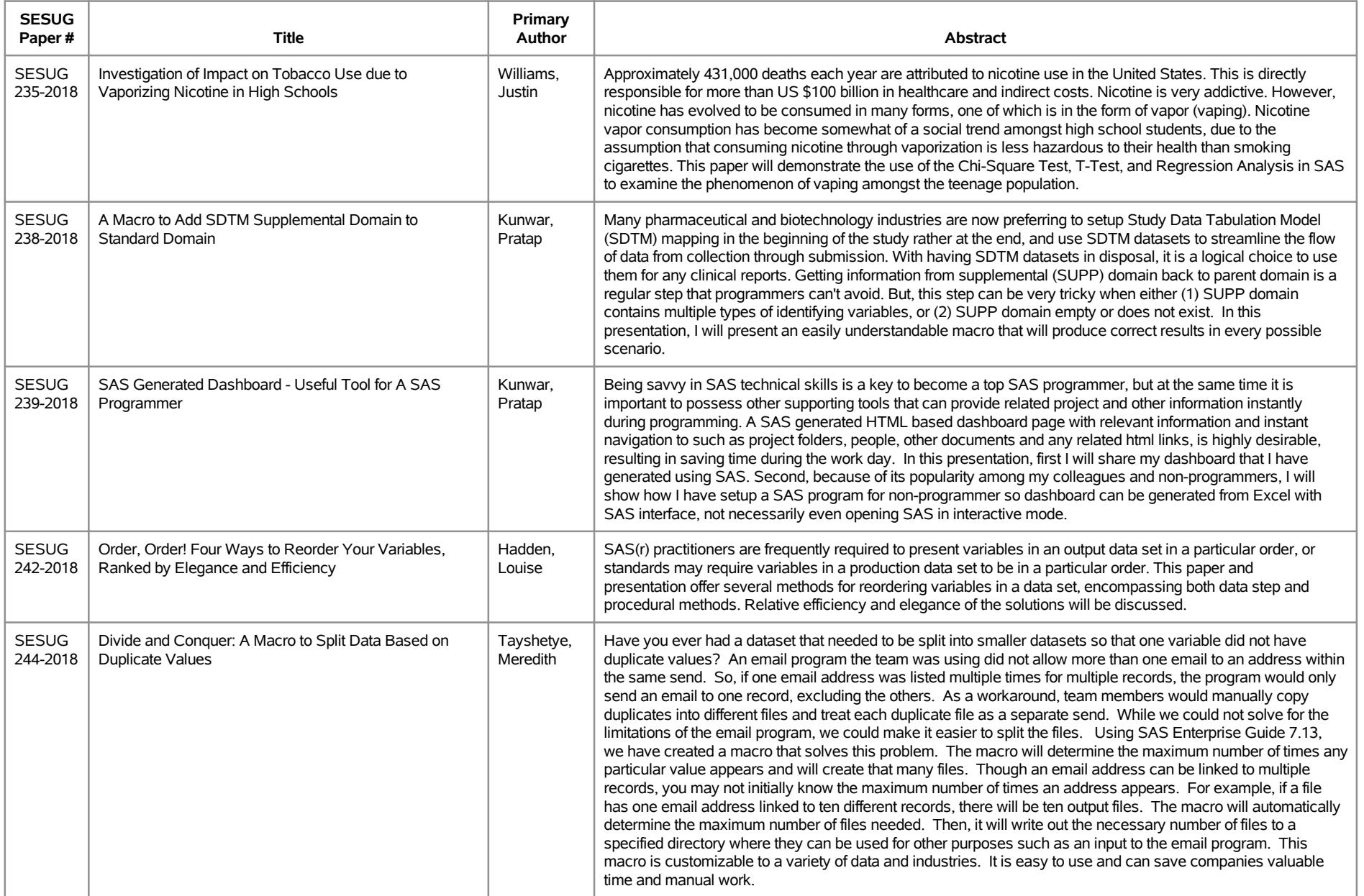

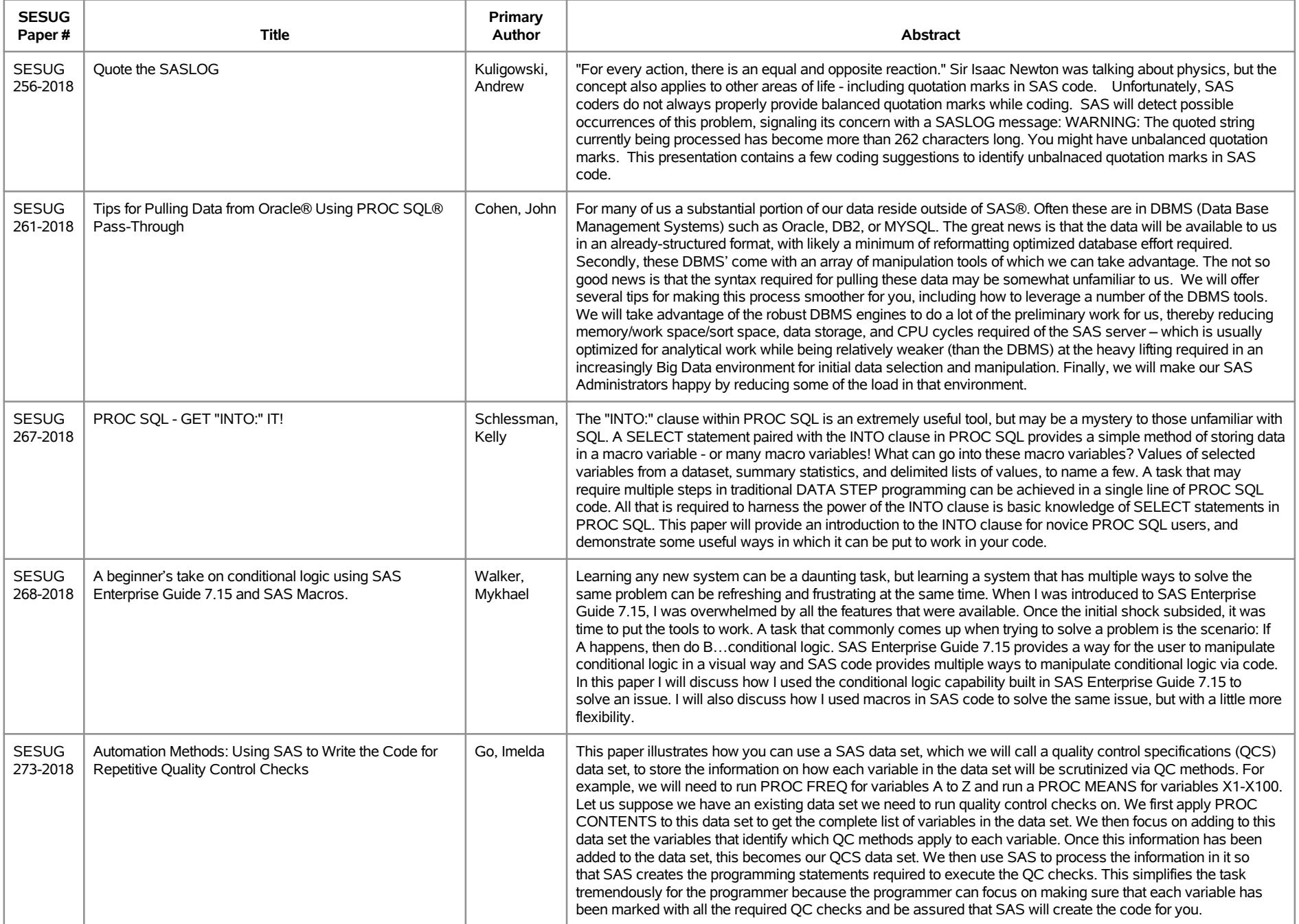

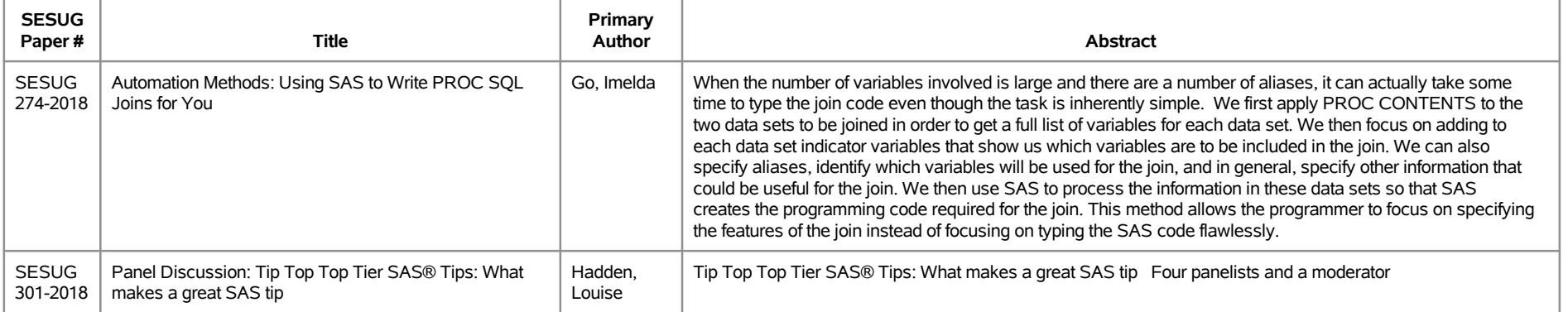

# **SESUG 2018 Abstracts - by Track/Section Data Management/Big Data**

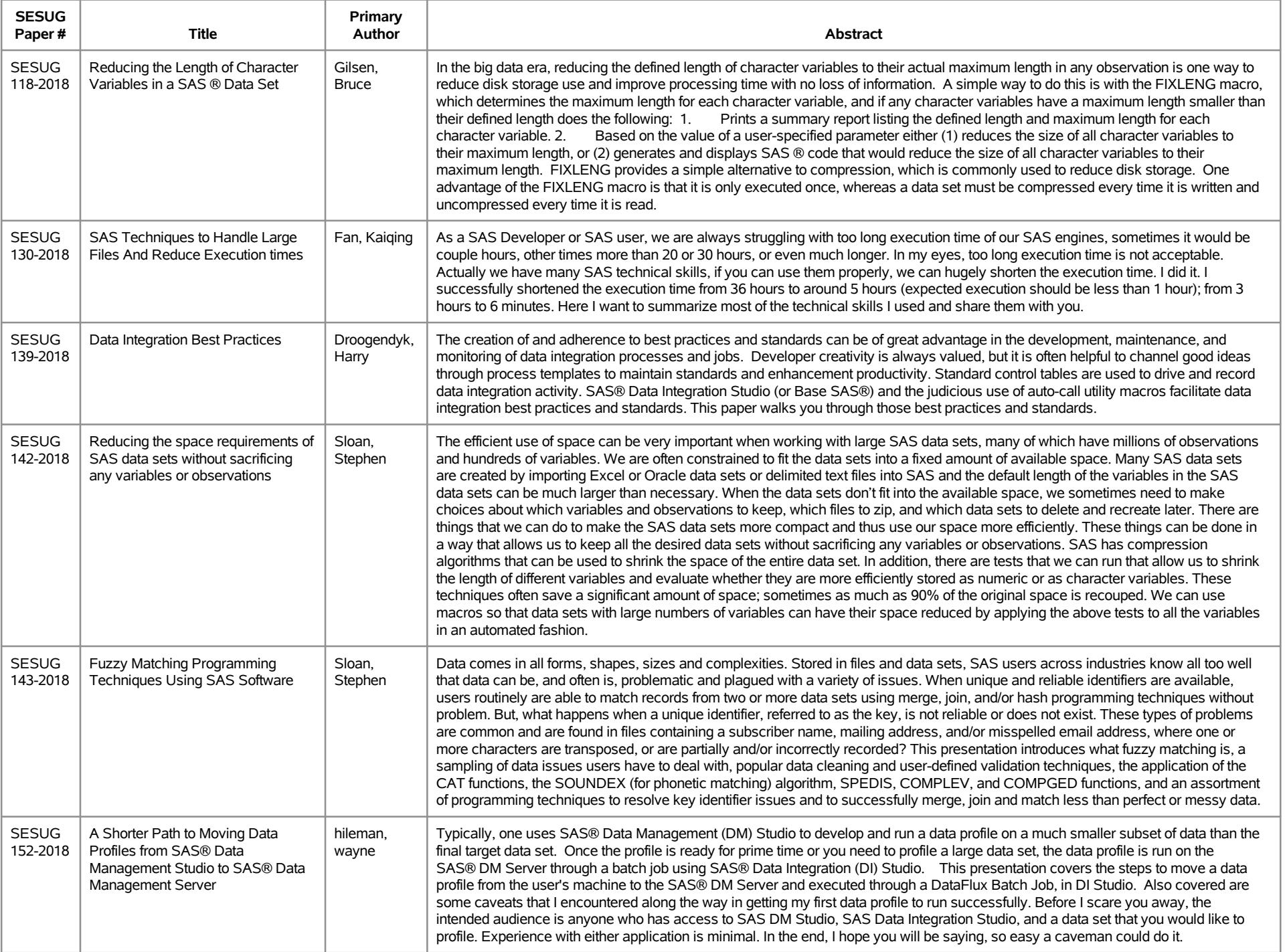

# **SESUG 2018 Abstracts - by Track/Section Data Management/Big Data**

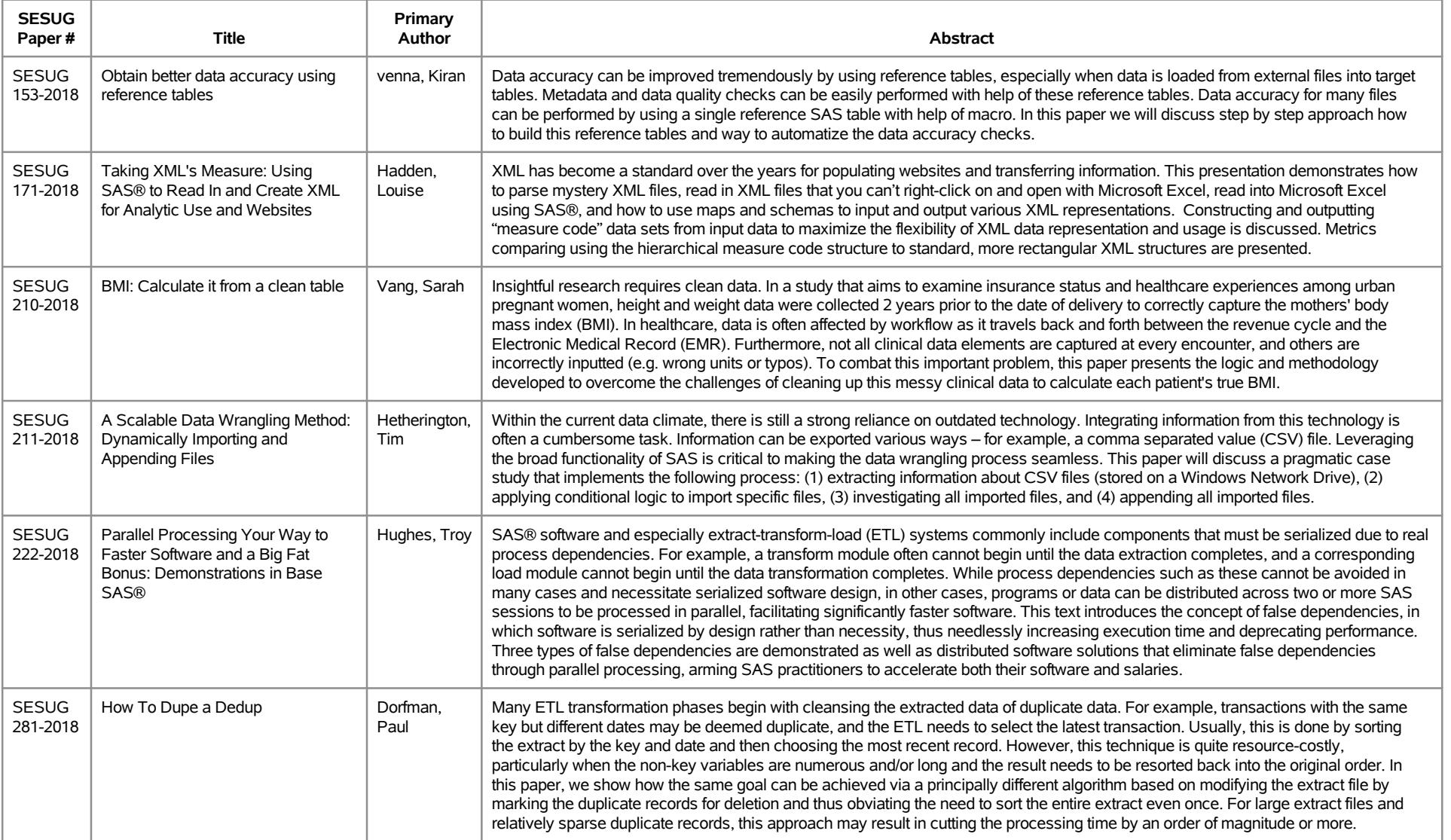

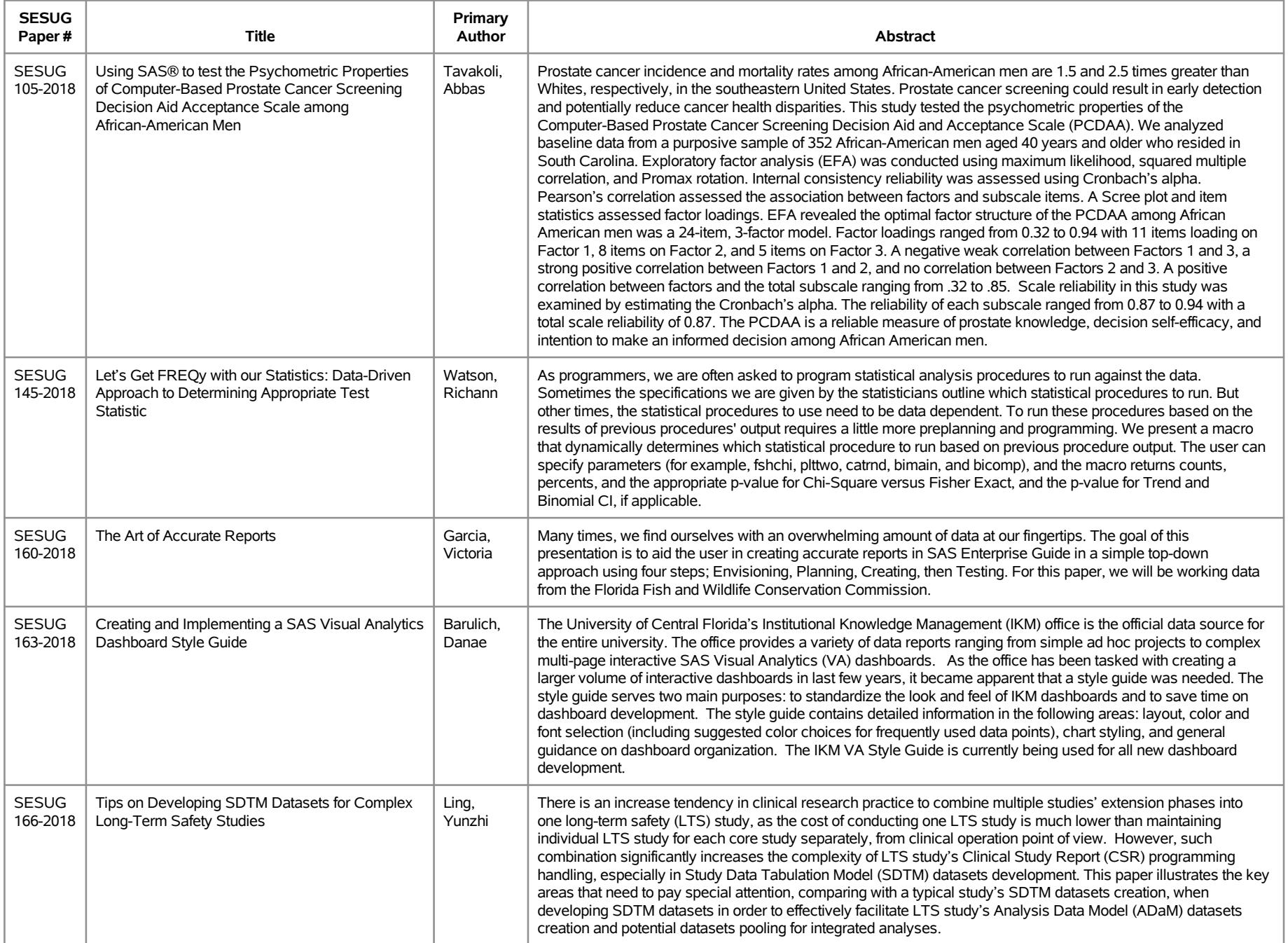

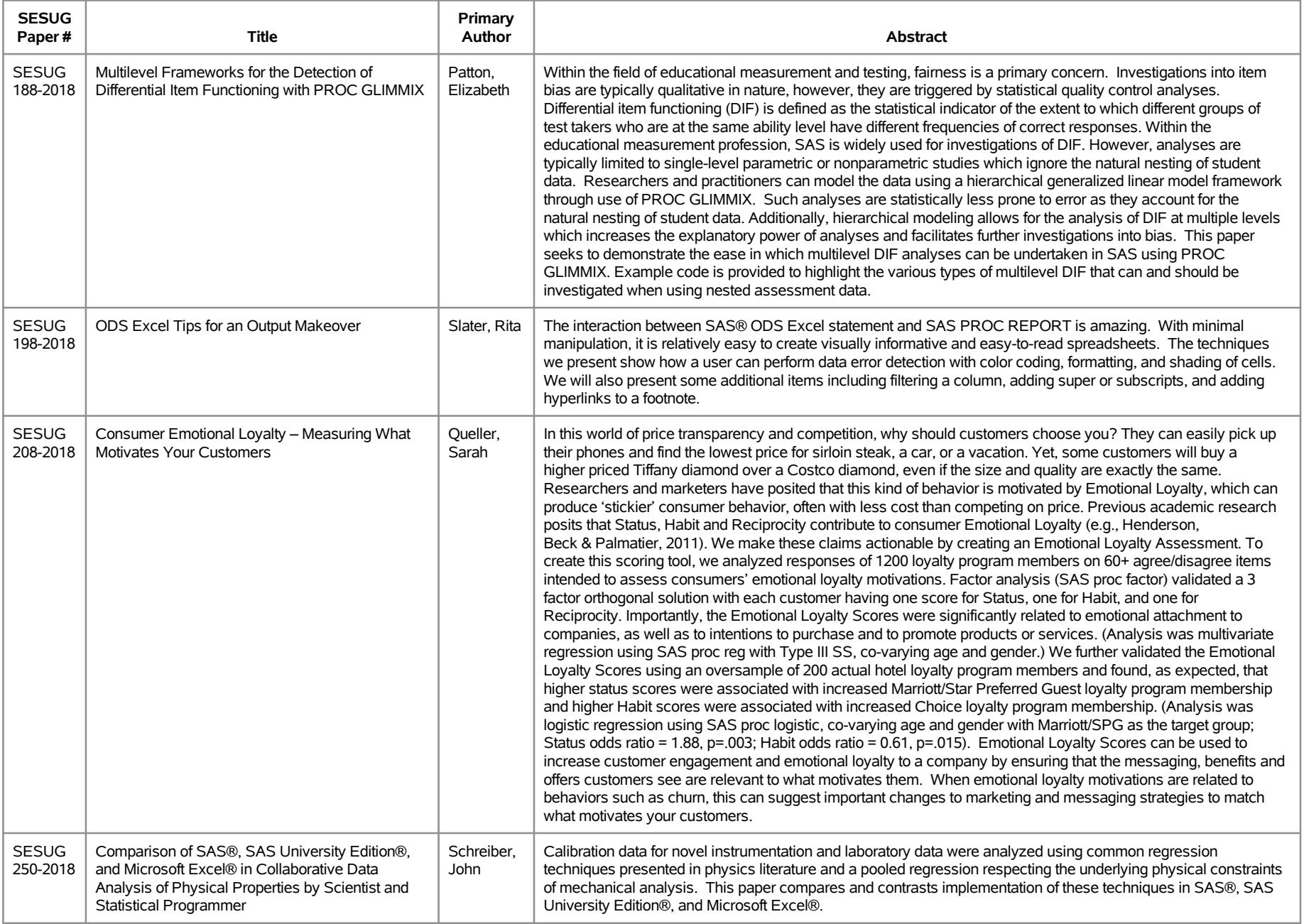

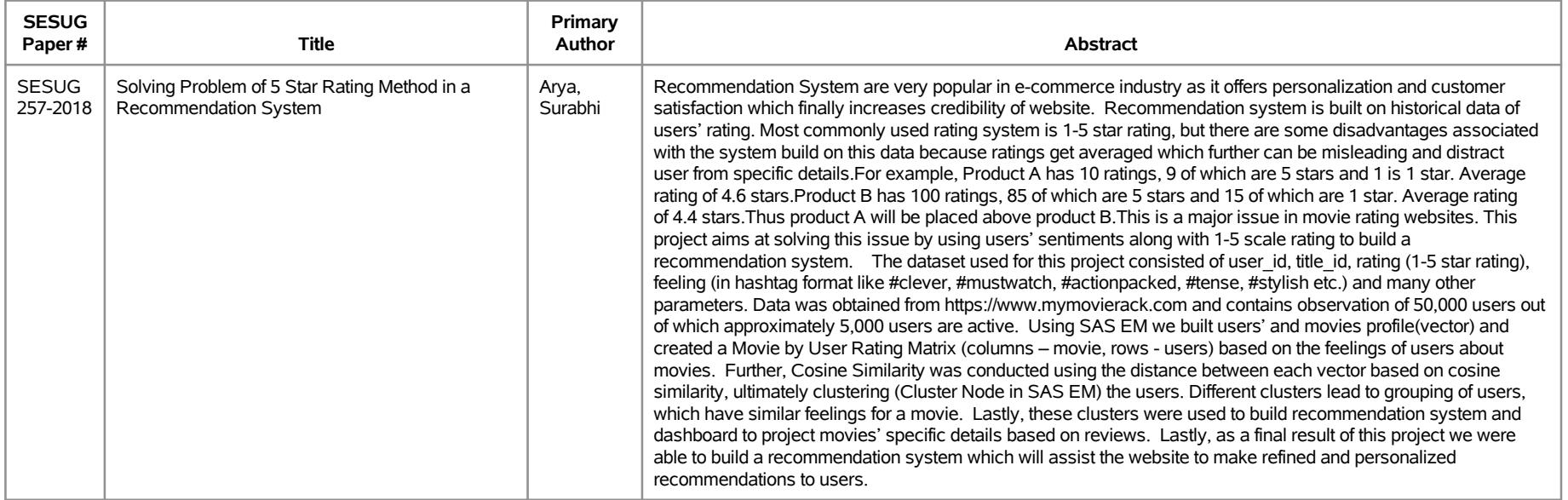

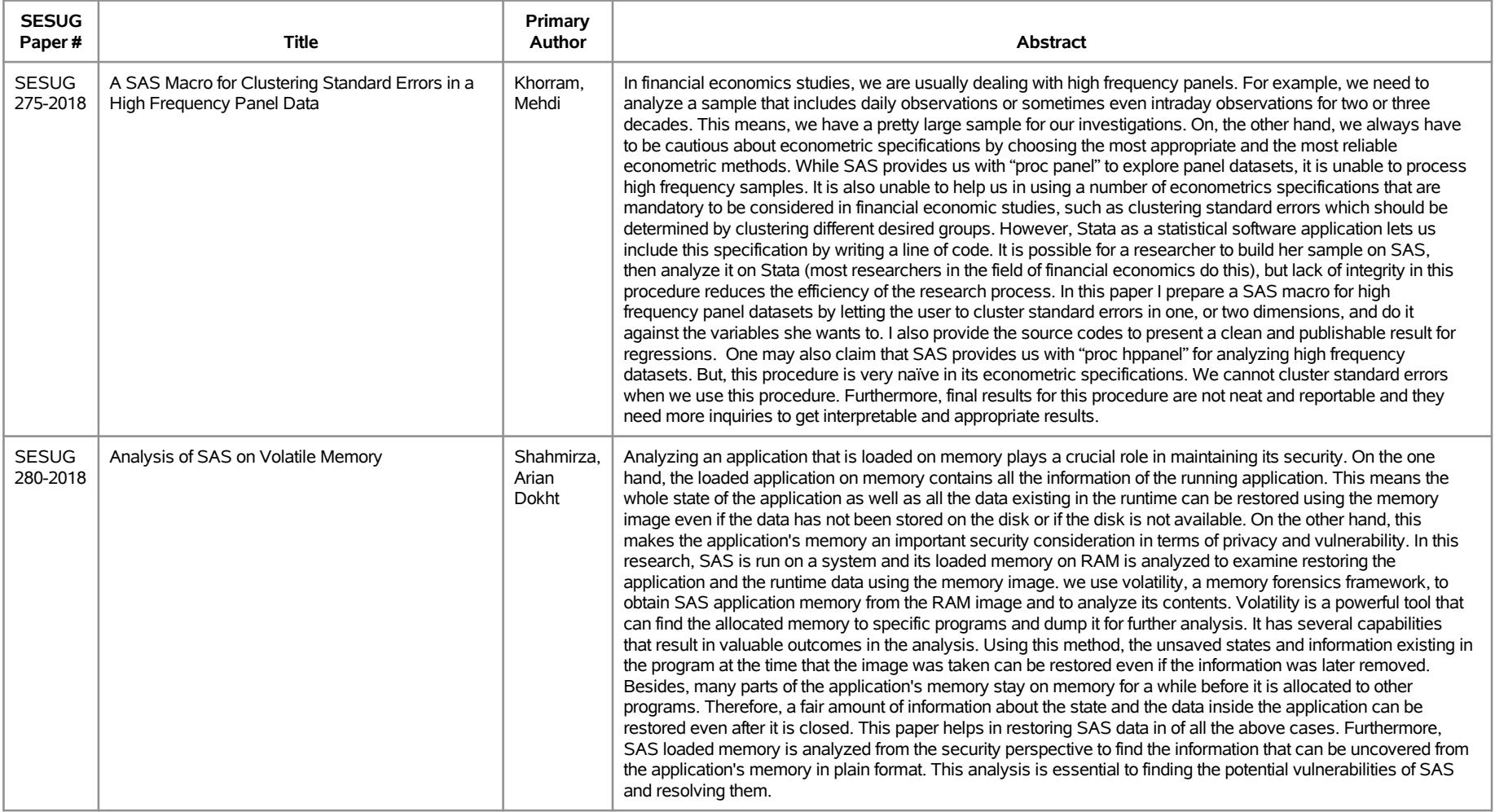

# **SESUG 2018 Abstracts - by Track/Section Education/Institutional Research**

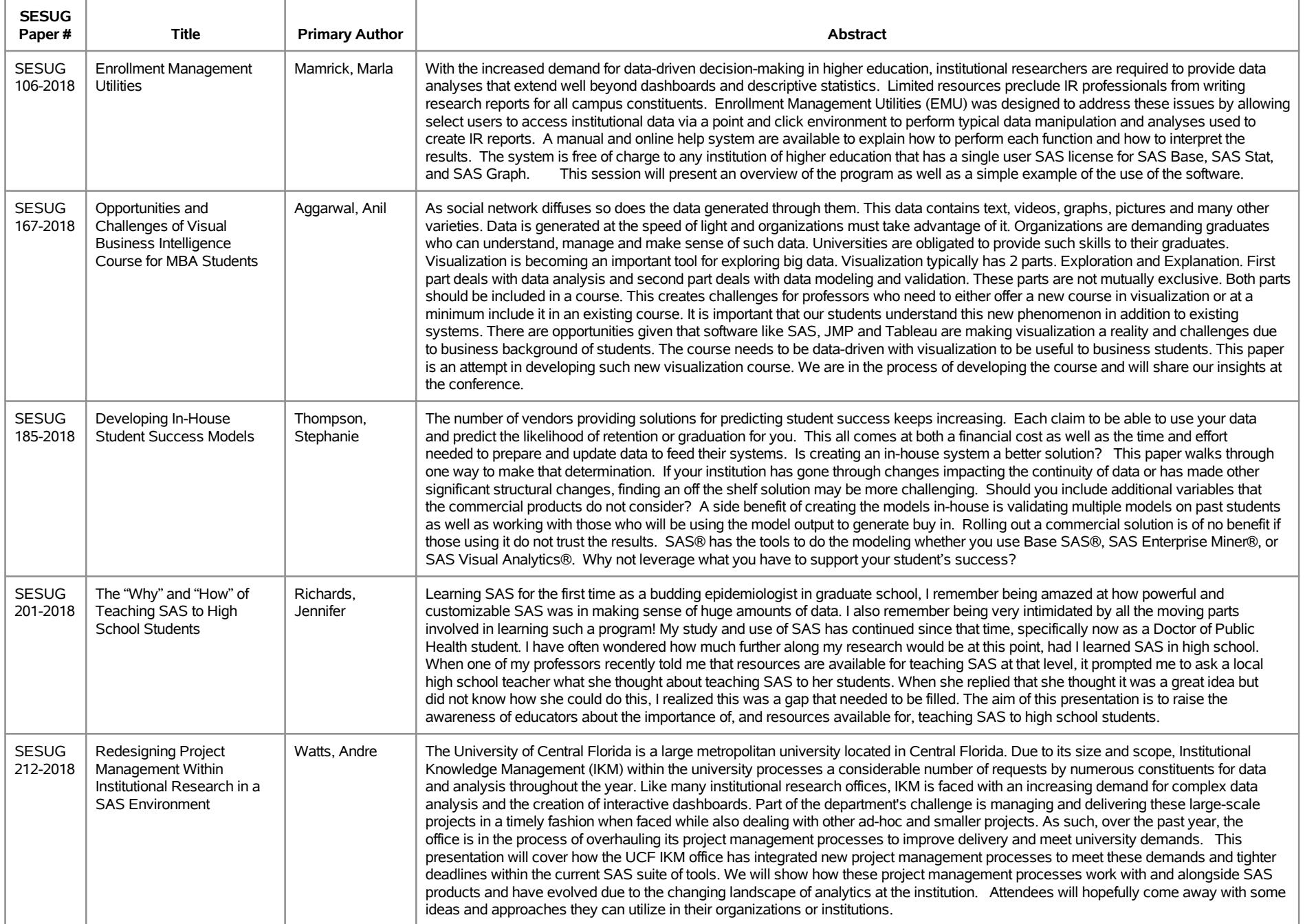

# **SESUG 2018 Abstracts - by Track/Section Education/Institutional Research**

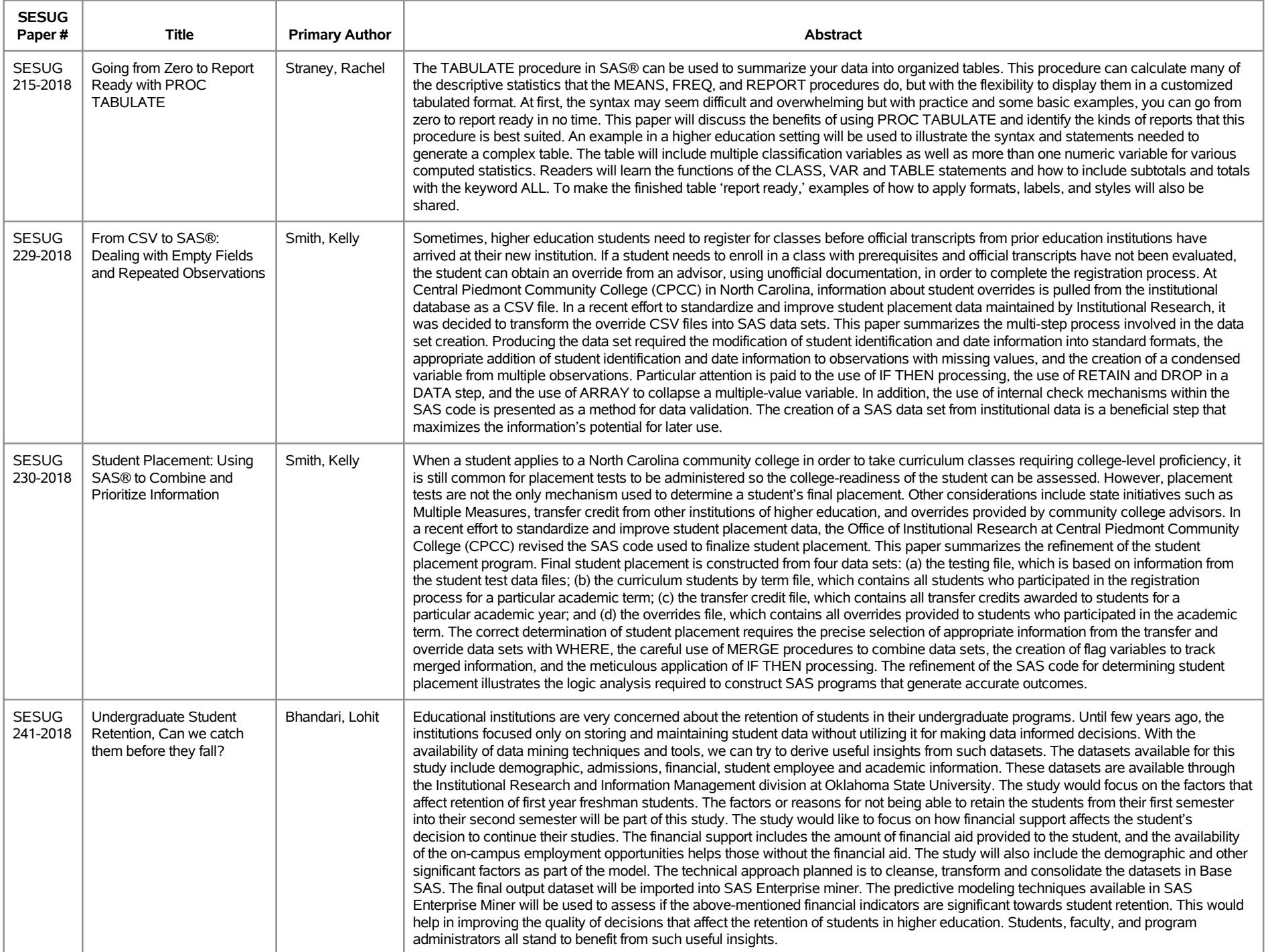

# **SESUG 2018 Abstracts - by Track/Section Education/Institutional Research**

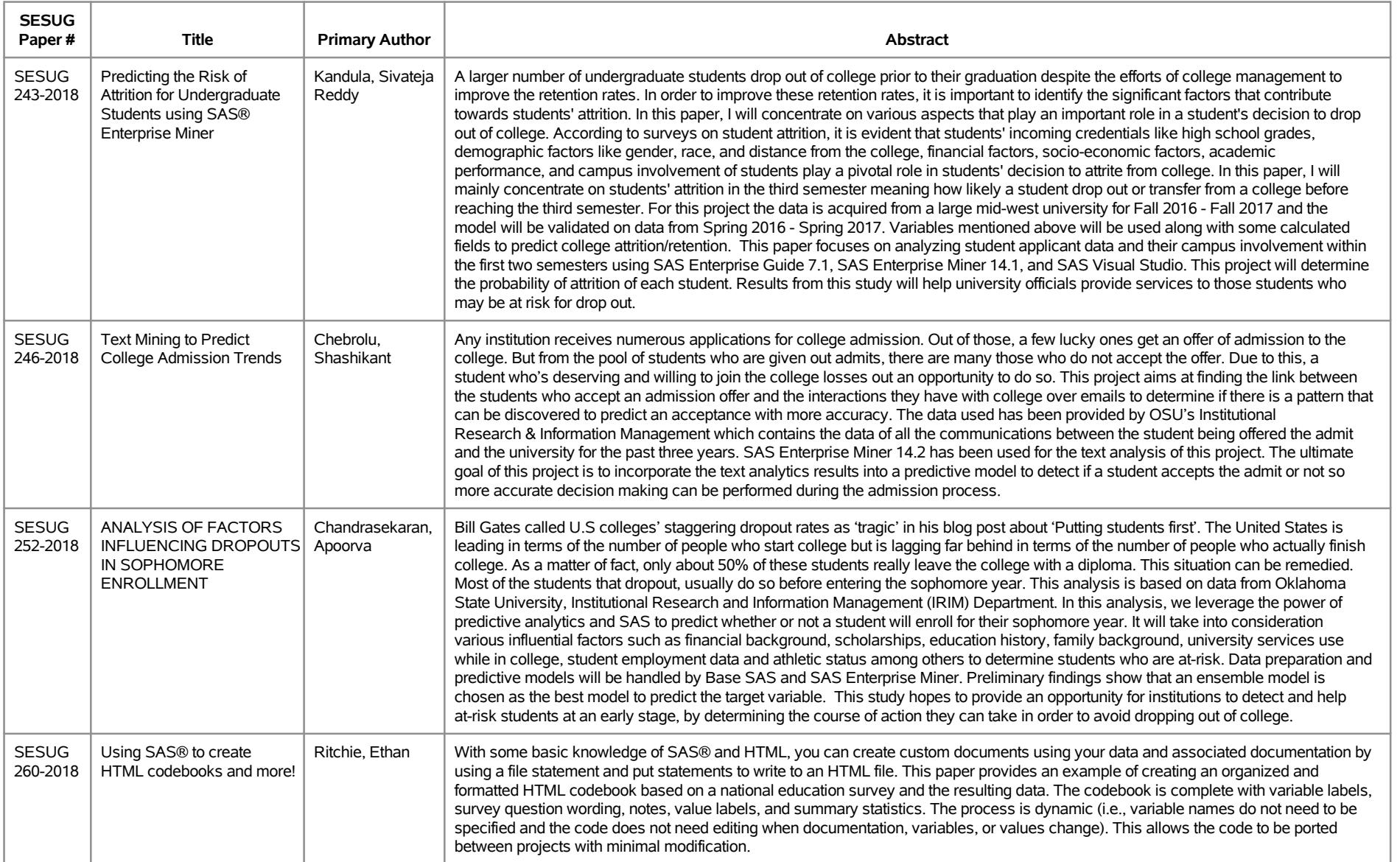

# **SESUG 2018 Abstracts - by Track/Section Hands on Workshops**

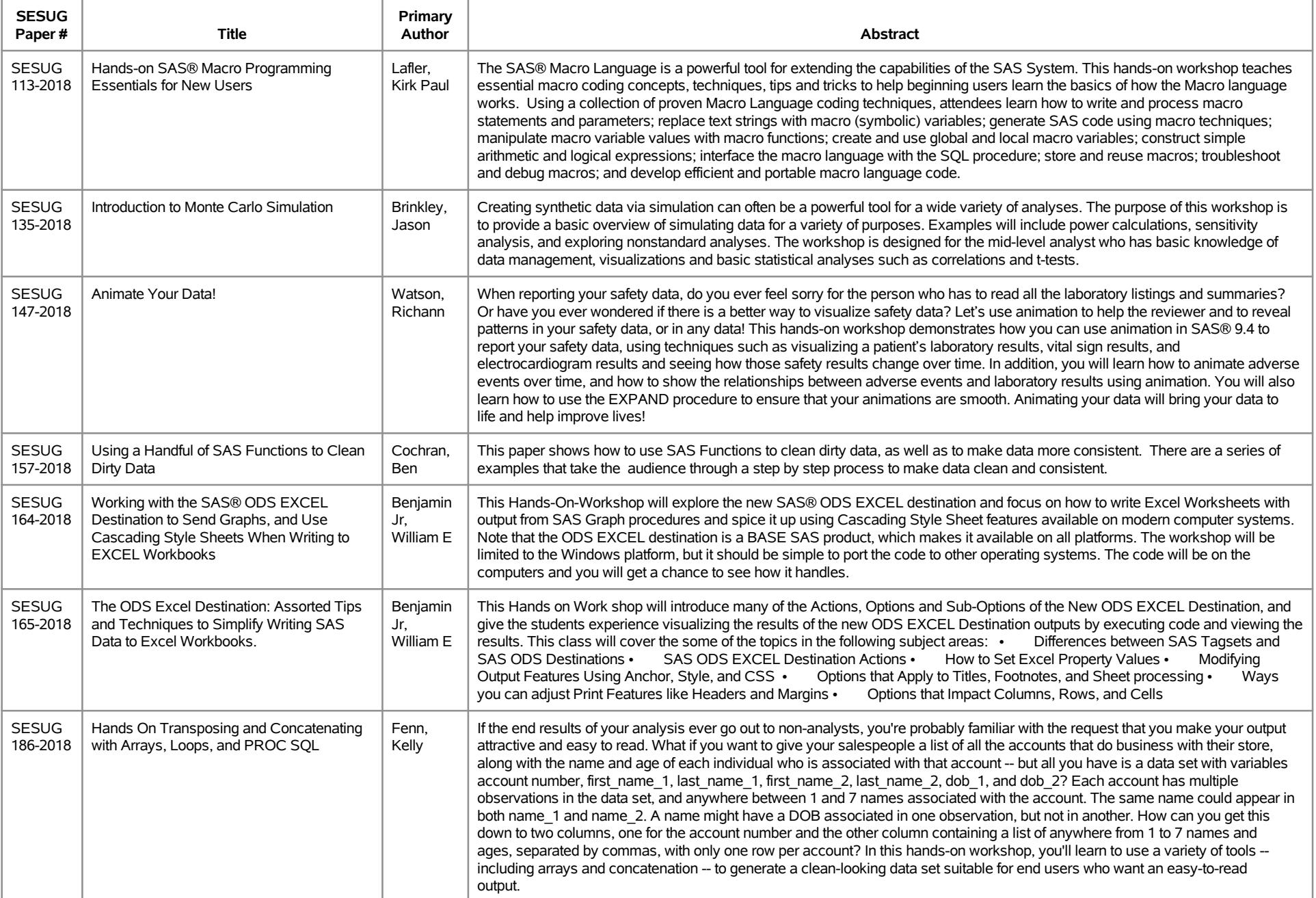

# **SESUG 2018 Abstracts - by Track/Section Hands on Workshops**

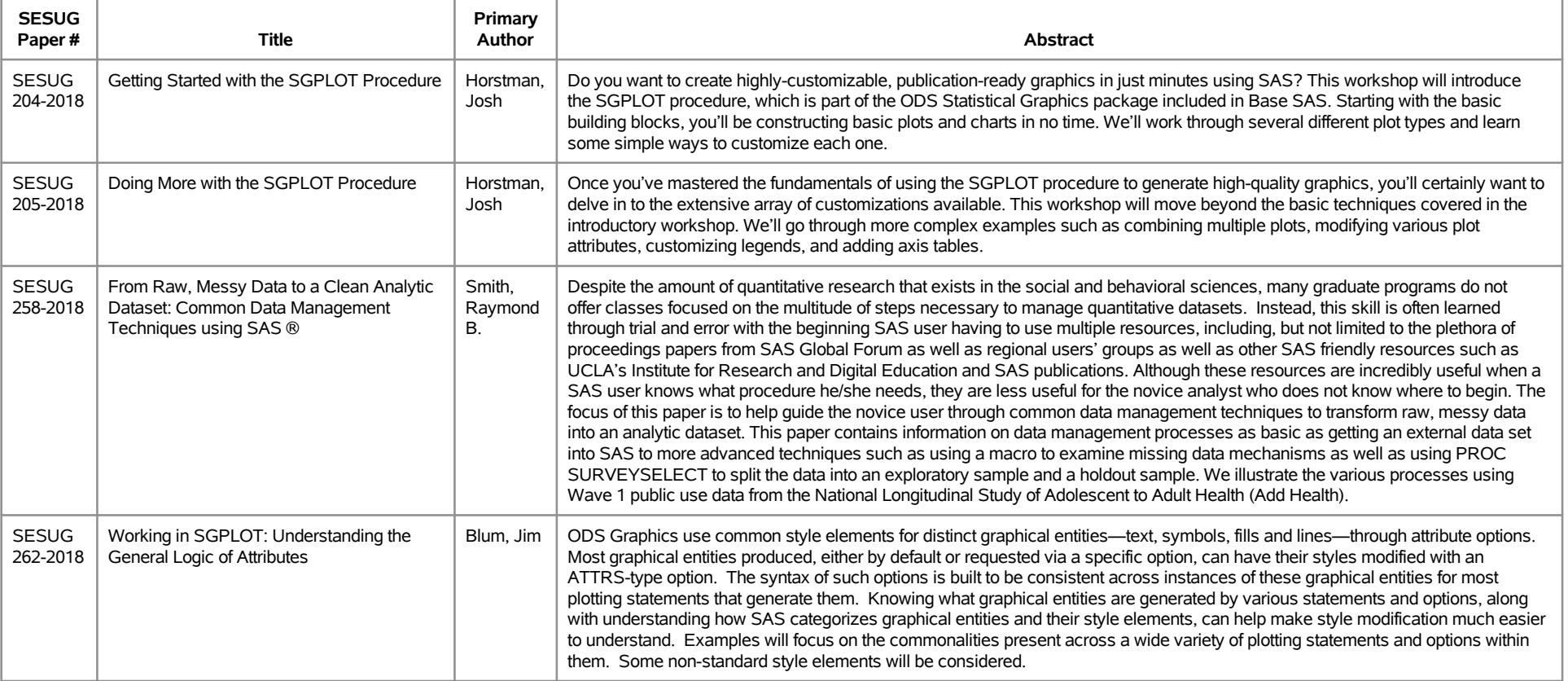

# **SESUG 2018 Abstracts - by Track/Section Life Sciences/Healthcare/Insurance**

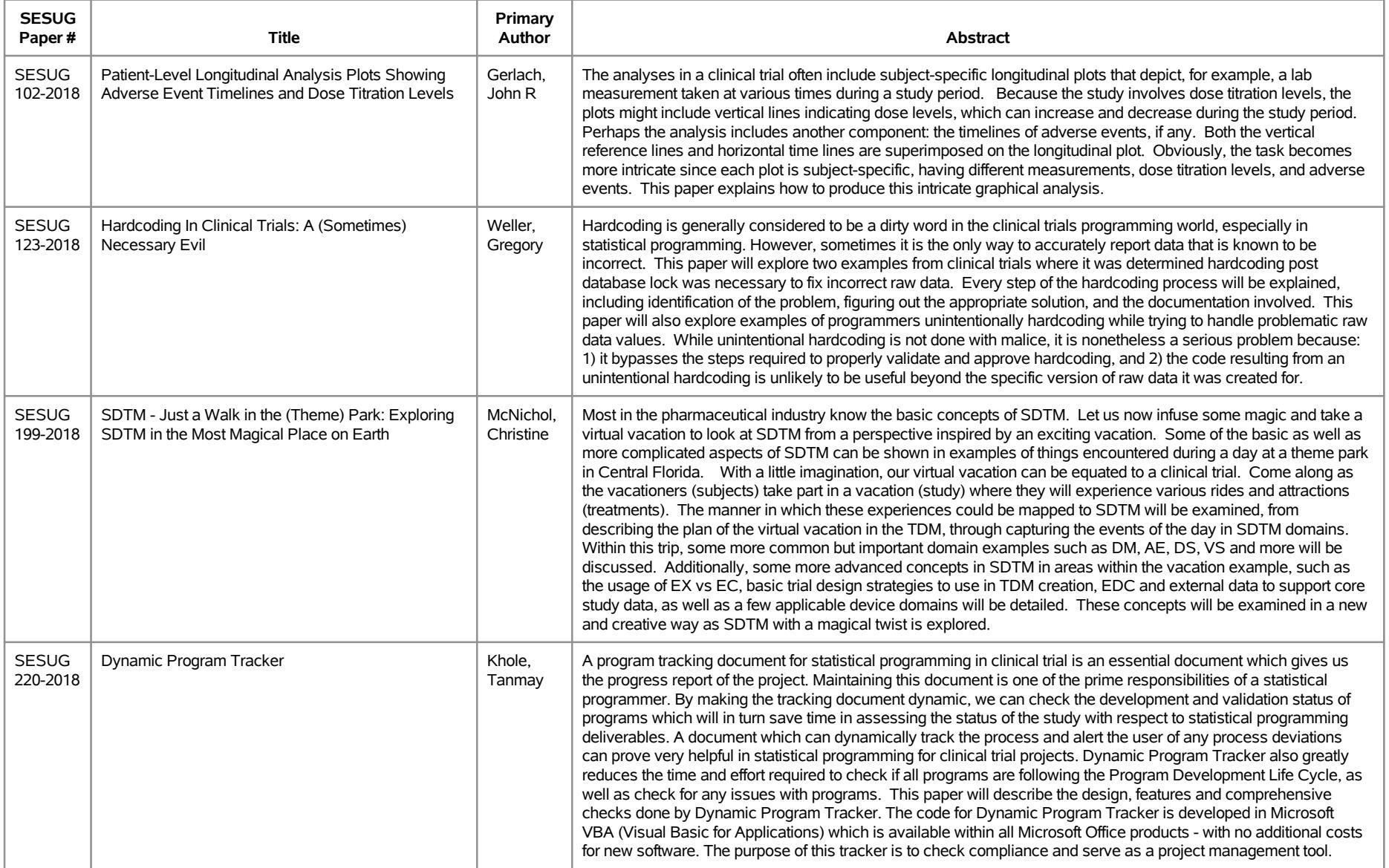

# **SESUG 2018 Abstracts - by Track/Section Life Sciences/Healthcare/Insurance**

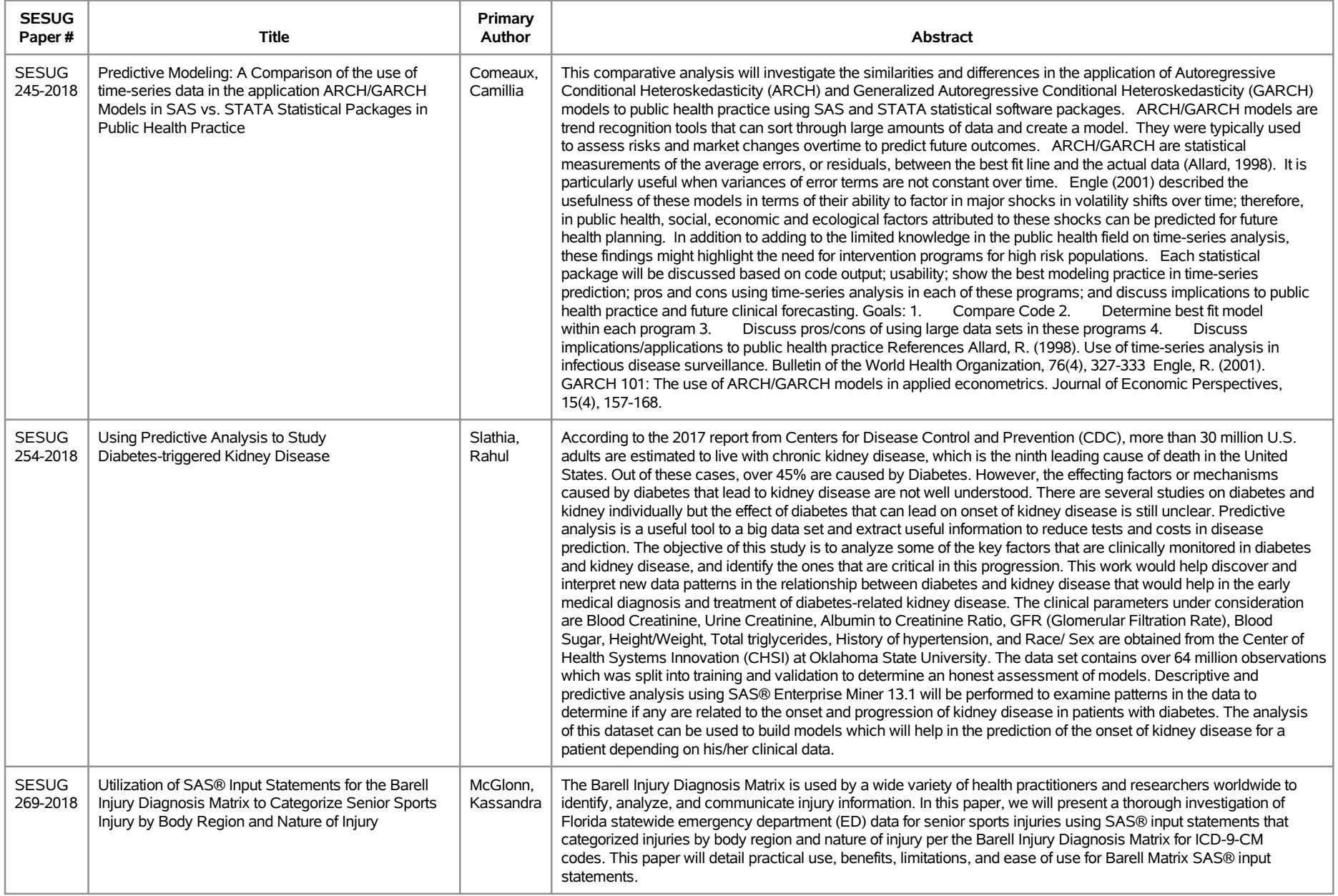

# **SESUG 2018 Abstracts - by Track/Section Life Sciences/Healthcare/Insurance**

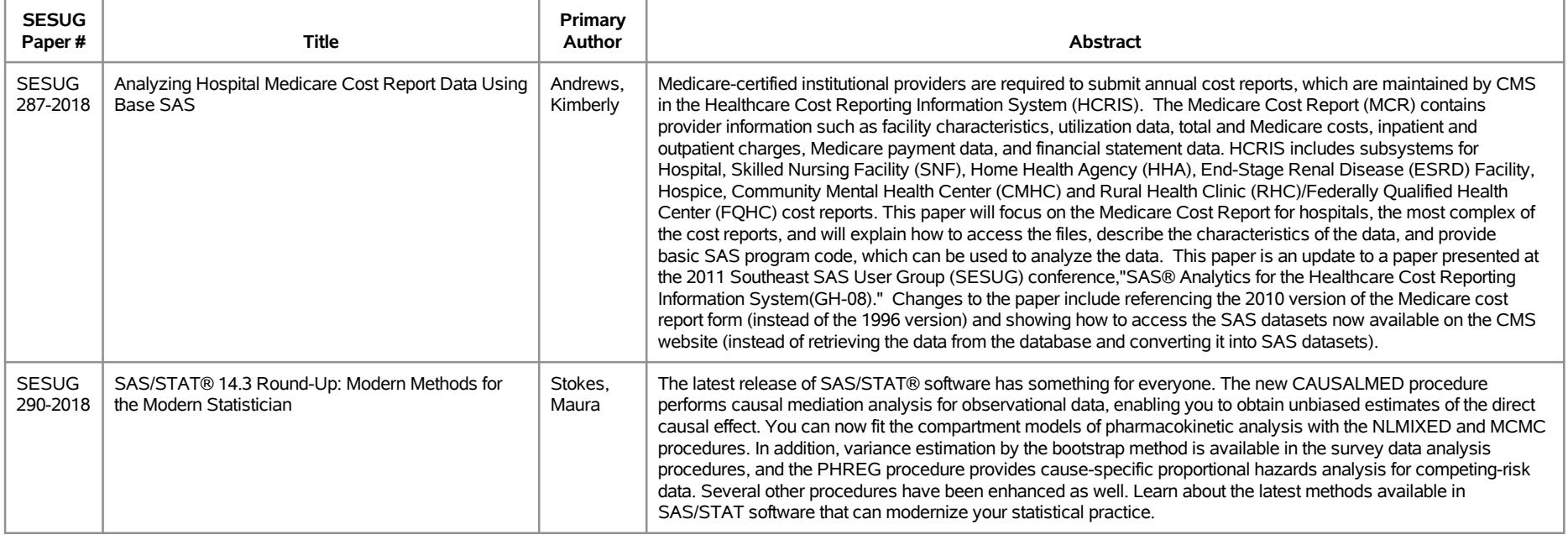

# **SESUG 2018 Abstracts - by Track/Section Planning/Administration**

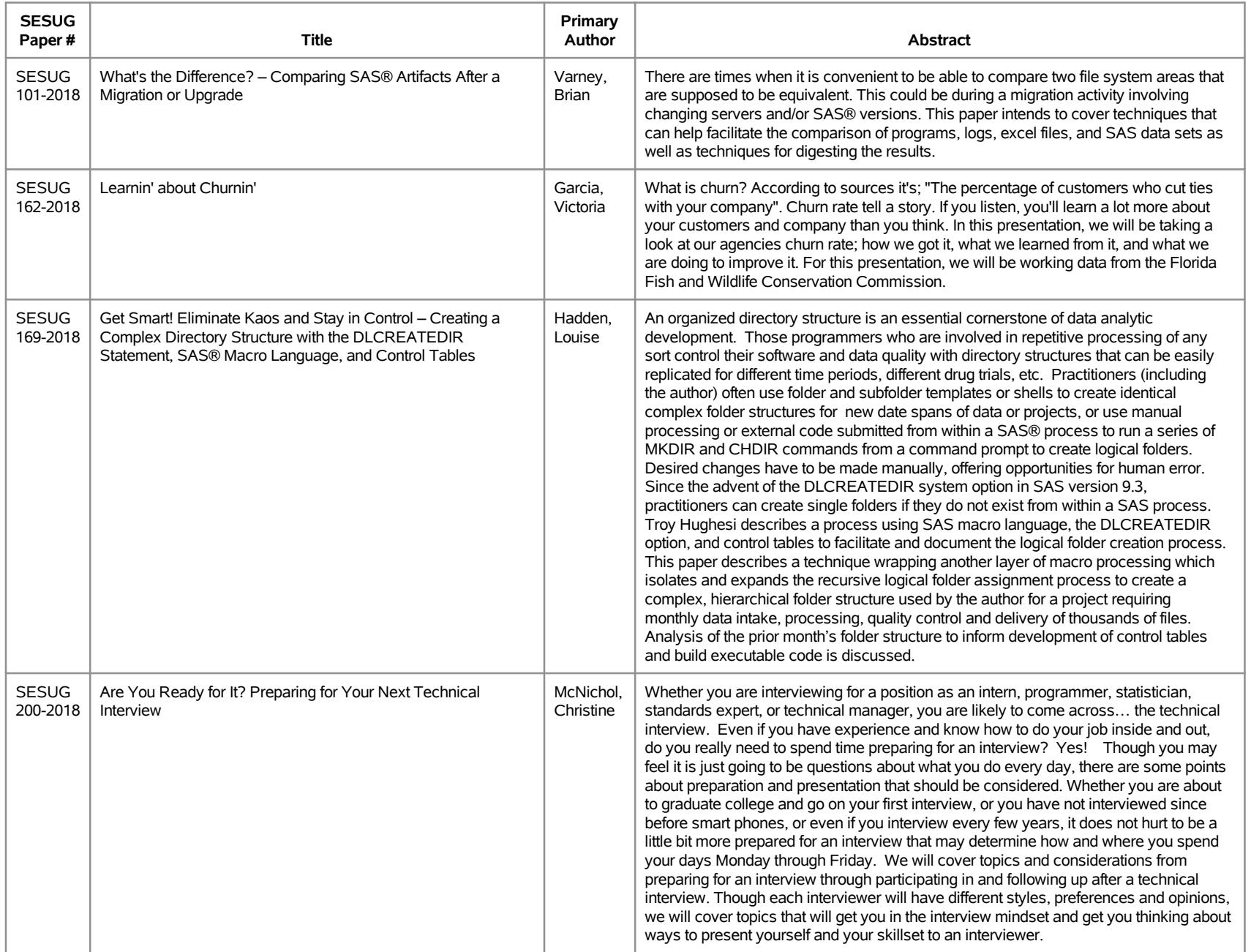

### **SESUG 2018 Abstracts - by Track/Section Planning/Administration**

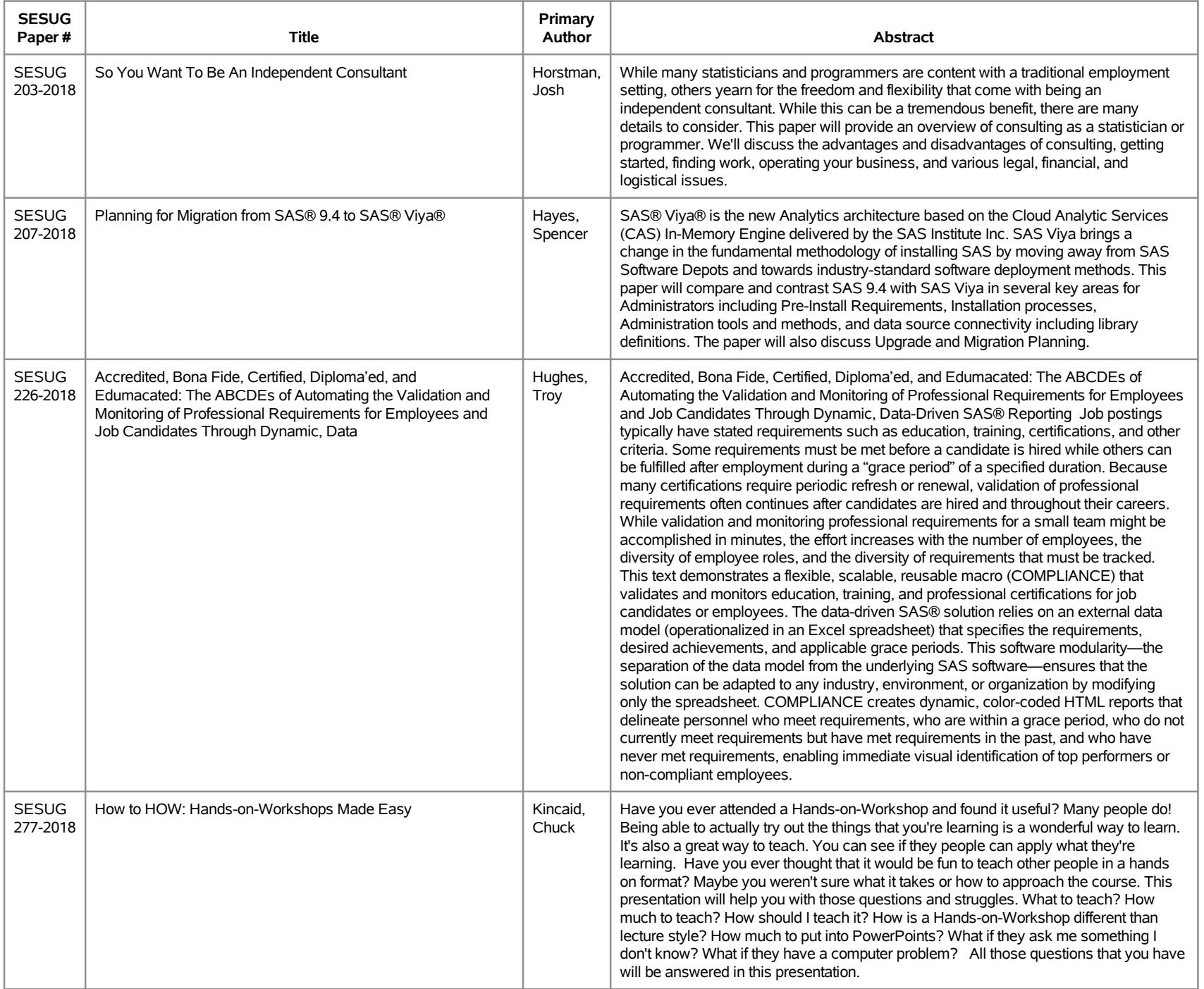

### **SESUG 2018 Abstracts - by Track/Section Planning/Administration**

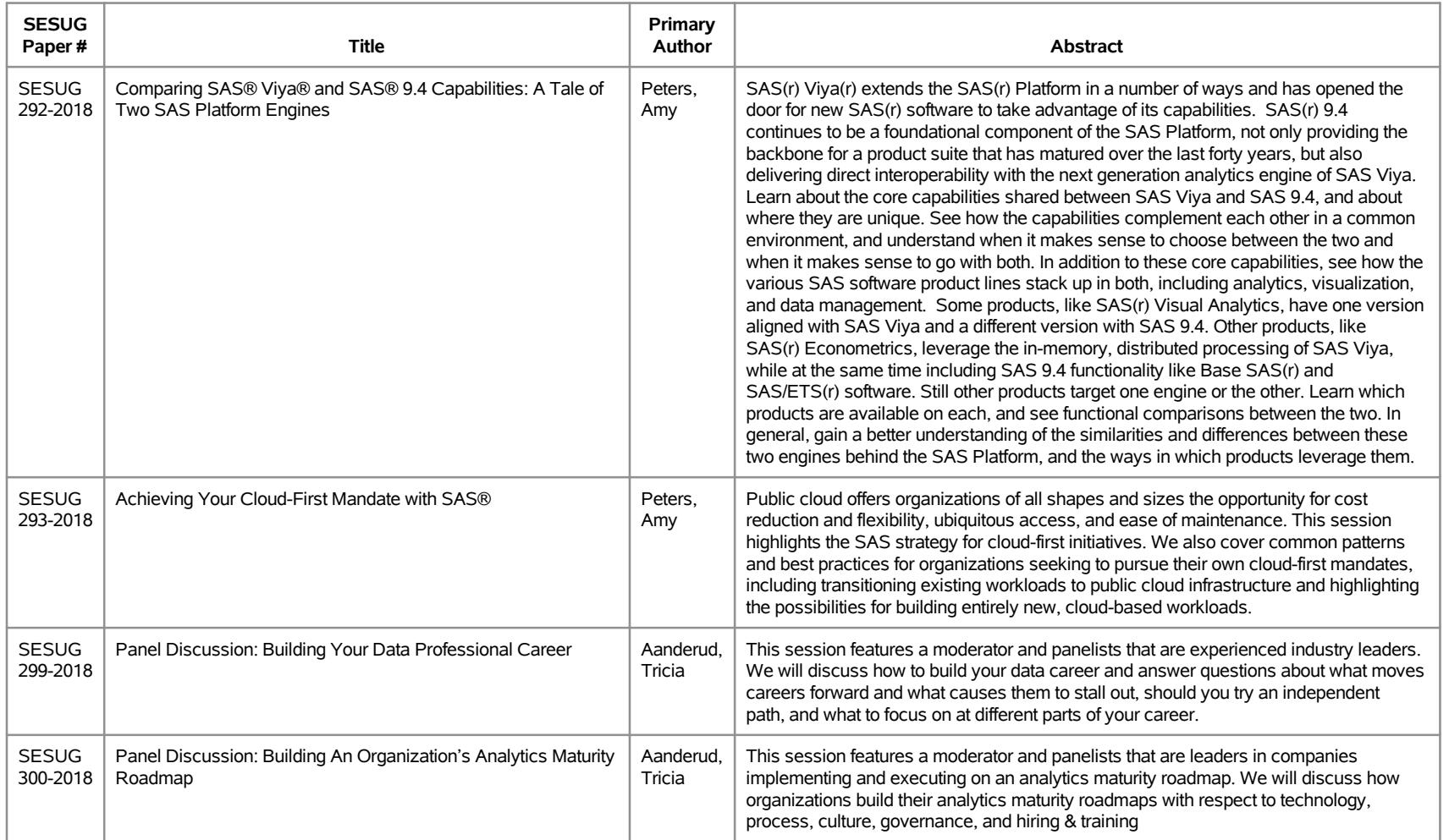

![](_page_29_Picture_264.jpeg)

![](_page_30_Picture_216.jpeg)

![](_page_31_Picture_238.jpeg)

![](_page_32_Picture_125.jpeg)

![](_page_33_Picture_209.jpeg)

![](_page_34_Picture_181.jpeg)

![](_page_35_Picture_185.jpeg)

![](_page_36_Picture_145.jpeg)

![](_page_37_Picture_171.jpeg)

![](_page_38_Picture_212.jpeg)

![](_page_39_Picture_175.jpeg)